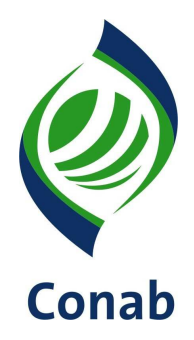

# **NORMA MANUAL DE CÁLCULO DE CUSTO OPERACIONAL RODOVIÁRIO DE CARGA 30.202**

**Sistema de Operações Subsistema de Movimentação de Estoques Reguladores e Estratégicos**

**SULOG/GELOG**

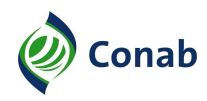

# **SUMÁRIO**

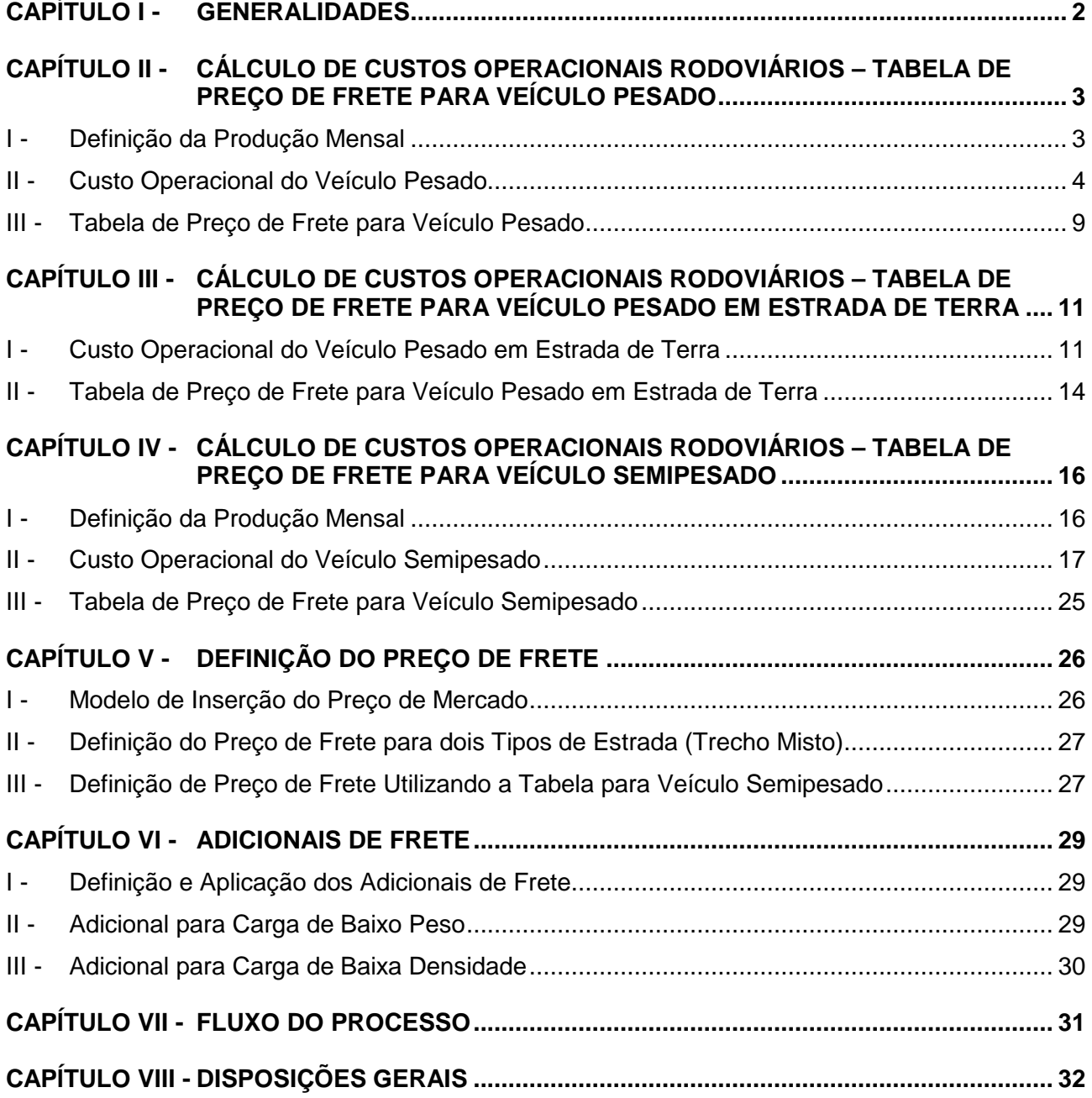

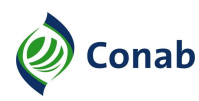

## **CAPÍTULO I**

## **GENERALIDADES**

- 1 Área Gestora desta Norma: Gerência de Programação em Logística (Gelog).
- 1.1 Áreas Corresponsáveis: Não se aplica.
- 2 Publicidade da Norma: Público.
- 3 Finalidade: Definir uma metodologia de cálculo de custos operacionais rodoviários capaz de fornecer à Conab melhores condições de avaliação, negociação e contratação de fretes.
- 4 Objetivos:
	- a) apresentar metodologia de concepção das planilhas de preço de frete voltadas para veículo pesado, pesado em estrada de terra e semipesado;
	- b) estabelecer método para definição dos preços de abertura das licitações de frete da Conab em atendimento às operações finalísticas da Sulog (Superintendência de Logística Operacional).
- 5 Aplicação: Os conceitos desenvolvidos nesta Norma deverão ser aplicados pela Gelog por força de sua atribuição regimental. Demais unidades orgânicas da Matriz e Superintendências Regionais poderão se valer da utilização desta Norma em casos de contratação ou reajustamento de fretes.
- 6 Competência: Compete à Gelog cumprir e fazer cumprir as instruções desta Norma e, eventualmente, as demais unidades orgânicas da Matriz e Superintendências Regionais quando da sua utilização.
- 7 Alterações da Norma: Norma nova.
- 8 Documento que aprova a Norma: Resolução Diretoria Executiva N.º 004, de 07/03/2018.
- 9 Vigência da Norma: Publicada em 07/03/2018.
- 10 Fontes normativas: Processo Conab N.º 21200.002619/2013-03; Processo Conab N.º 21200.002197/2015-20; Associação Nacional de Transportes de Cargas e Logística (NTC & Logística); Guia do Transportador; Federação Nacional da Distribuição de Veículos Automotores (Fenabrave).

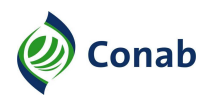

# **CAPÍTULO II**

#### **CÁLCULO DE CUSTOS OPERACIONAIS RODOVIÁRIOS – TABELA DE PREÇO DE FRETE PARA VEÍCULO PESADO**

#### **I - Definição da Produção Mensal**

- 1 A produção mensal em quilômetro, realizada por um caminhão é obtida levando-se em consideração as distâncias percorridas do veículo por um dado período de tempo.
- 2 Por apresentar um modelo matemático possível de aplicação nos diversos intervalos de quilometragem, além de possibilitar uma crítica de suas variáveis, o método utilizado será o mesmo da Associação Nacional de Transportes de Cargas e Logística (NTC & Logística), entidade conhecida por seu conhecimento em transporte rodoviário de carga há mais de 50 anos. A seguir o modelo matemático adotado:

Quantidade Viagem Mensal = [(Dias trabalho/mês) \* (horas trabalho/dia)] / [(Faixa maior do intervalo/velocidade)] + (Tempo carga/descarga).

- 2.1 Aplicando a fórmula, levando em consideração a quantificação das variáveis, tem-se para o primeiro intervalo (01 a 75 km):
	- a) tempo carga/descarga =  $5$  horas;
	- b) velocidade =  $55$  Km/h;
	- c) dias trabalhados/mês = 21 dias;
	- b) horas trabalhadas/dia = 8 horas.

Quantidade de viagem mensal = [(21\*8)]/[(75/55)]+(5); Quantidade de viagem por mês = 26,4

3 - A Tabela 1 – PRODUÇÃO MENSAL POR INTERVALOS DE DISTÂNCIA apresenta a produção mensal, obtida multiplicando-se a quantidade de viagem mensal pelo limite superior do intervalo para cada intervalo de distância em quilometragem.

| Distância em km | <b>Quantidade Viagem</b> | <b>Km Mensais</b> |
|-----------------|--------------------------|-------------------|
| 01 a 75         | 26,4                     | 1980              |
| 76 a 150        | 21,7                     | 3255              |
| 151 a 250       | 17,6                     | 4400              |
| 251 a 350       | 14,8                     | 5180              |
| 351 a 500       | 11,9                     | 5950              |
| 501 a 700       | 9,5                      | 6650              |
| 701 a 900       | 7,9                      | 7110              |
| 901 a 1250      | 6,1                      | 7625              |
| 1251 a 1750     | 4,6                      | 8050              |
| 1751 a 2250     | 3,7                      | 8325              |
| 2251 a 2750     | 3,1                      | 8525              |
| 2751 a 3500     | 2,4                      | 8530              |
| 3501 a 4500     | 1.9                      | 8550              |
| 4501 a 5500     | 1,6                      | 8800              |
| 5501 a 6000     | 1,5                      | 9000              |

**Tabela 1 – PRODUÇÃO MENSAL POR INTERVALOS DE DISTÂNCIA** 

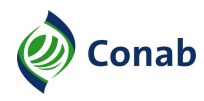

#### **II - Custo Operacional do Veículo Pesado**

- 1 Identificação do Veículo
- 1.1 O tipo de veículo por segmento de transportador mais disponível e utilizado no país é o semi reboque que apresenta capacidade de carga de 32 toneladas, com peso do trator de 9 toneladas e da carreta de 9 toneladas, totalizando o peso bruto do total (PBT) em torno de 50 toneladas, de acordo com a Classificação do Veículo (Resolução Contran N.º 12/98), sendo, portanto o caminhão eleito o Volvo/FH 460 6x2, Tabela 2 – PRINCIPAIS CUSTOS DO VEÍCULO VOLVO/FH 460 (Vide valores atualizados de cálculo na NIC 30.202-01).

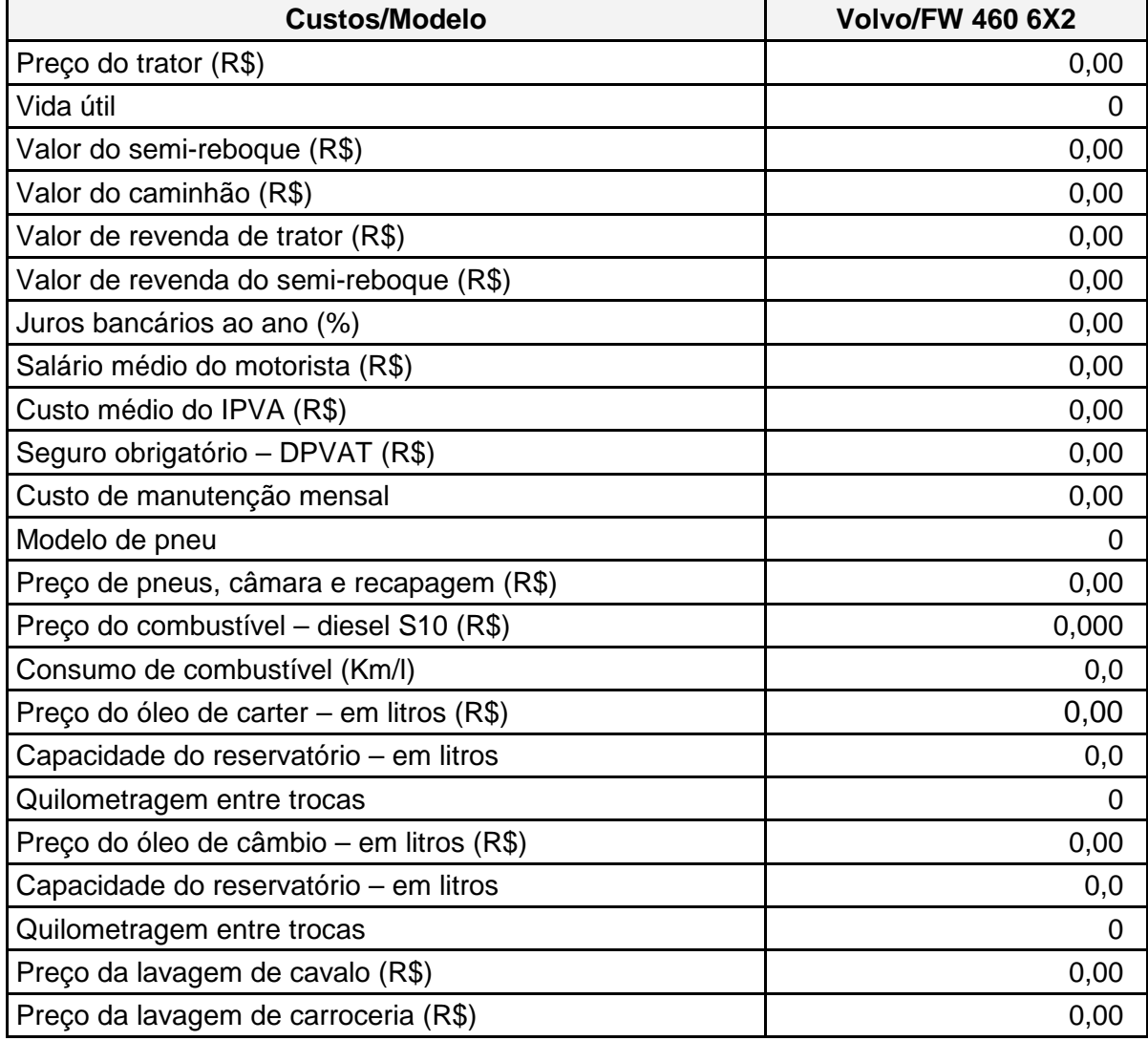

#### **Tabela 2 – PRINCIPAIS CUSTOS DO VEÍCULO VOLVO/FH 460**

2 - A Tabela 3 – COMPOSIÇÃO DO CÁLCULO DO CUSTO OPERACIONAL DO VEÍCULO PESADO foi elaborada de modo a identificar o custo fixo mensal e variável atribuído ao valor do quilômetro rodado na qual se visualiza os coeficientes e o valor dos custos fixos e variáveis. Os itens de custos são os mesmos que compuseram a antiga planilha de frete da Conab, com utilização das mesmas fórmulas dispostas no antigo trabalho, com exceção do custo de manutenção do veículo de carga (Vide valores atualizados de cálculo na NIC 30.202-01).

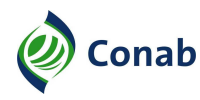

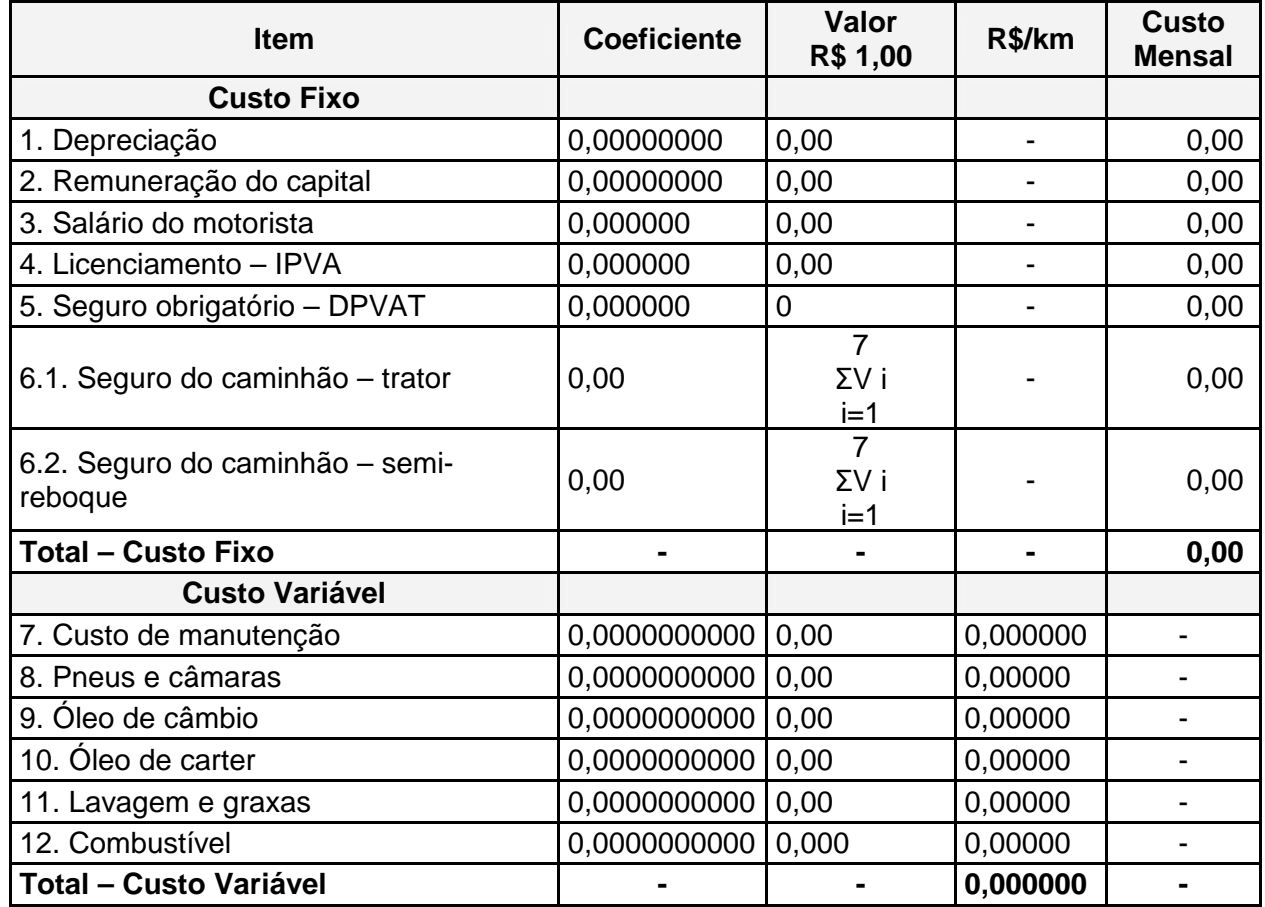

## **Tabela 3 – COMPOSIÇÃO DO CÁLCULO DO CUSTO OPERACIONAL DO VEÍCULO PESADO**

2.1 - Notas:

a) cálculo do coeficiente de depreciação mensal levando em consideração 7 anos de uso do veículo, em razão da tecnologia e durabilidade do caminhão:

Depreciação =  $(1 - k)$  / 84, onde  $k = L/P$ , onde L o preço do veículo com 7 anos de uso e P o preço do veículo novo (sem pneus);

b) remuneração do capital – Para remuneração de capital considerou-se a meta de taxa de juros de 13,5%, estabelecida no Departamento de Estudos Econômicos e Custos Operacionais da NTC & Logística (Decope), a ser aplicada como variável na fórmula da taxa interna de retorno e que representa o custo de oportunidade de um transportador rodoviário de carga. O Cálculo da remuneração do capital mensal leva em consideração, além do preço do veículo, o coeficiente de juros, a vida útil do caminhão (7 anos de uso do veículo), o valor residual e a taxa de remuneração;

Remuneração =  $\{ [ 2 + (N - 1) \times (K + 1) ] / 24 N \}$  x i; onde k = L/P, sendo L preço do veículo com 7 anos e o P é o preço do veículo novo (sem pneus), o N corresponde a vida útil do veículo (7 anos) e i o juros correspondente ao ano;

- c) salário do motorista Corresponde ao pagamento de salário do motorista, empregado da empresa transportadora, cujo cálculo ainda depende dos seguintes elementos:
- c.1) salário do motorista;
- c.2) horas extras, se houver;

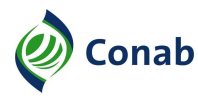

- c.3) encargos sociais 99,18% sobre o salário;
- d) licenciamento Para o cálculo do coeficiente de licenciamento utiliza-se a taxa de licenciamento para caminhões, que pode ser obtida na Secretaria de Fazenda do Estado, e o tempo de vida útil dos caminhões pesados que foi definido em 84 meses (7 anos). Dessa forma tem-se a seguinte fórmula:

 7 Licenciamento =  $(1,5\% \times \Sigma \text{ Vi}) / 84$ ; onde:  $i = 1$ 

7 Σ Vi = valor do veículo ano vigente + valor do veículo ano posterior +...+ valor do i = 1 veículo após 7 anos

- e) seguro obrigatório O Seguro de Danos Pessoais Causados por Veículos Automotores de Vias Terrestres (Dpvat) é o seguro obrigatório usado para o pagamento de indenizações de vítimas de acidentes de trânsito (morte, invalidez total ou parcial e despesas médicas). O valor do seguro obrigatório é cobrado anualmente com o Imposto sobre a Propriedade de Veículos Automotores (IPVA) de carros, motos, ônibus e caminhões. O valor a pagar é publicado no Diário Oficial da União (DOU) e pode ser acessado no próprio DOU ou em sites do ramo que divulgam a informação;
- f) seguro do casco O seguro do caminhão contra colisão, incêndio e roubo garante e assegura sua vida útil, consequentemente, sua produção pelo espaço de tempo. O seguro reduz o risco do investimento pela garantia da integridade do capital físico. Segundo levantamento realizado na empresa que presta serviço à Conab, Mapfre, com o avanço tecnológico dos caminhões e a introdução de componentes (trator e semi-reboque) o seguro passou a ter dois componentes de prêmio:
- f.1) seguro do casco do trator O cálculo do seguro do casco está associado ao valor do veículo (trator) e ao coeficiente de seguro (pesquisado em concessionárias), cobrado pela prestadora de serviço de seguro. Contudo o valor do seguro é diferente em cada ano de vida útil do veículo. A desvalorização do trator pelo tempo faz cair o valor do prêmio do seguro. Desta forma, o coeficiente de seguro do trator ficou definido em 9% do valor do veículo;

 7 Seguro do Trator = (coeficiente de seguro x  $\Sigma$  VTi) / 84; onde:  $i = 1$ 

7 Σ VTi = valor do trator ano vigente + valor do trator ano posterior +........+ valor do  $i = 1$  trator após 7 anos

f.2) seguro do casco do semi-reboque – O cálculo do seguro do casco do semi reboque está associado ao valor do semi reboque (carreta) e ao coeficiente de seguro (pesquisado em concessionárias), cobrado pela prestadora de serviço de seguro. Contudo o valor do seguro é diferente em cada ano de vida útil do veículo. A desvalorização do trator pelo tempo faz cair o valor do prêmio do seguro. Desta forma, o coeficiente de seguro do semi-reboque ficou definido em 7% do valor do veículo;

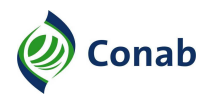

 7 Seguro do Semi-Reboque = (coeficiente de seguro x  $\Sigma$  VTi) / 84; onde:  $i = 1$ 

7 Σ VTi = valor do semi reboque ano vigente + valor do semi-reboque ano posterior  $i = 1$   $+ \dots +$  valor do semi-reboque após 7 anos

g) custo de manutenção – O valor da manutenção varia de acordo com o tipo do trator (ou cavalo do caminhão). O custo de manutenção e o número de revisões necessárias poderão ser pesquisados junto a concessionárias ou autorizadas de transporte. Para cálculo do coeficiente tem-se a fórmula a seguir:

O coeficiente de manutenção =  $[{\rm custo}$  de manutenção/(quilometragem das revisões x quantidade de revisões)]:

h) pneus e câmaras – O cálculo para definição do valor do quilômetro rodado para pneus depende da vida útil do mesmo, do preço dos pneus, da câmara e da recapagem. O custo de um pneu recapado pode ser obtido em associações ou em concessionárias.

Assim, o custo por quilômetro é dado: (1 /n) x preço dos pneus e uma recapagem. Onde  $n = km$  rodado

- i) óleo câmbio Esta parcela visa cobrir os gastos com lubrificação do câmbio e diferencial. Portanto, o gasto por quilômetro com óleo será a capacidade do reservatório do modelo escolhido dividido pela quilometragem de troca. É necessário pesquisar o preço do óleo câmbio por litro;
- j) óleo carter Esta parcela visa cobrir os gastos com óleo do Carter. Assim, o gasto por quilômetro com óleo será a capacidade do reservatório dividido pela quilometragem de troca. É necessário pesquisar o valor do óleo Carter por litro;
- k) lavagem e graxa Esta parcela visa cobrir os gastos com lavagem e graxas. Seu cálculo depende do preço da lavagem e da quilometragem entre as duas lavagens. Assim, o gasto por quilômetro com lavagem será o preço da lavagem, dividido por quilometragem entre as duas lavagens;
- l) combustível Esta parcela visa cobrir os gastos com combustível. Seu cálculo depende do preço do combustível e o consumo por quilometragem. Assim o gasto por quilômetro com combustível será o preço do combustível, dividido pelo consumo da quilometragem.
- 3 Total do Custo Operacional do Veículo
- 3.1 O custo operacional do caminhão, segundo a produção, é composto do cálculo do custo operacional do caminhão, espelhada na Tabela 3, que apresenta os custos fixos por mês, como também, os custos variáveis (a soma dos custos variáveis individuais resulta no total do custo variável por quilômetro rodado).
- 3.2 A Tabela 4 CÁLCULO DO CUSTO TOTAL DE PRODUÇÃO POR QUILÔMETRO SEGUNDO A FAIXA DE PRODUÇÃO – VEÍCULO PESADO, demonstra o valor do custo total de produção por quilômetro segundo a faixa de produção (quilometragem mensal executada pelo caminhão), obtido pela divisão do total do custo fixo pela quilometragem mensal, Tabela 1. Este resultado é somado ao total do custo variável, para se obter o custo total de produção por quilômetro (Vide valores atualizados de cálculo na NIC 30.202-01).

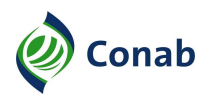

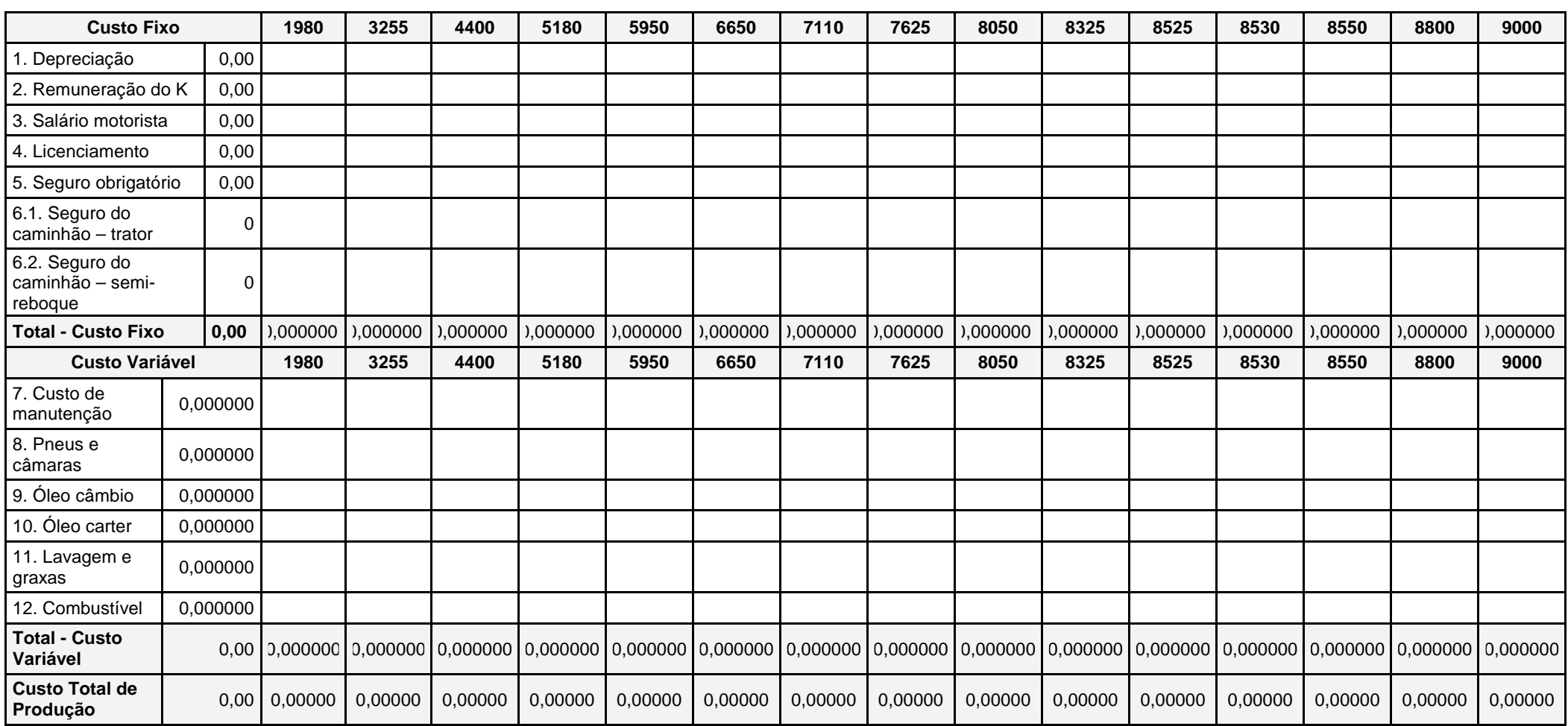

# **Tabela 4 – CÁLCULO DO CUSTO TOTAL DE PRODUÇÃO POR QUILÔMETRO SEGUNDO A FAIXA DE PRODUÇÃO – VEÍCULO PESADO**

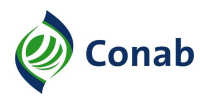

3.3 - A partir do custo total de produção por quilômetro segundo a faixa de produção e a produção mensal por intervalos de distância, apresentada na Tabela 1, apresenta-se a Tabela 5 – CUSTO OPERACIONAL PARA VEÍCULO PESADO, conforme fórmula a seguir:

Custo Total Operacional por Faixa de produção = (custo total de produção por quilômetro x distância média do intervalo de distância)/tonelagem do caminhão

| Distância em km | Quantidade<br>de Viagem | <b>Km Mensais</b> | Distância Média | <b>Custo Total</b><br>por Faixa (R\$) |
|-----------------|-------------------------|-------------------|-----------------|---------------------------------------|
| 01 a 75         | 26,4                    | 1.980             | 38,0            | 0,00000                               |
| 76 a 150        | 21,7                    | 3.255             | 113,0           | 0,00000                               |
| 151 a 250       | 17,6                    | 4.400             | 200,5           | 0,00000                               |
| 251 a 350       | 14,8                    | 5.180             | 300,5           | 0,00000                               |
| 351 a 500       | 11,9                    | 5.950             | 425,5           | 0,00000                               |
| 501 a 700       | 9,5                     | 6.650             | 600,5           | 0,00000                               |
| 701 a 900       | 7,9                     | 7.110             | 800,5           | 0,00000                               |
| 901 a 1250      | 6,1                     | 7.625             | 1.075,5         | 0,00000                               |
| 1251 a 1750     | 4,6                     | 8.050             | 1.500,5         | 0,00000                               |
| 1751 a 2250     | 3,7                     | 8.325             | 2.000,5         | 0,00000                               |
| 2251 a 2750     | 3,1                     | 8.525             | 2.500,5         | 0,00000                               |
| 2750 a 3500     | 2,4                     | 8.530             | 3.125,5         | 0,00000                               |
| 3501 a 4500     | 1,9                     | 8.550             | 4.000,5         | 0,00000                               |
| 4501 a 5500     | 1,6                     | 8.800             | 5.000,5         | 0,00000                               |
| 5501 a 6000     | 1,5                     | 9.000             | 5.750,5         | 0,00000                               |

**Tabela 5 – CUSTO OPERACIONAL PARA VEÍCULO PESADO \*** 

**\*** (Vide valores de cálculo na NIC 30.202-01).

## **III - Tabela de Preço de Frete para Veículo Pesado**

- 1 Para definição da tabela de preço de frete para veículo pesado é necessário, além do conhecimento do custo operacional do caminhão, tratado no item acima, a agregação de despesas e margem de comercialização (markup), objetivando viabilizar economicamente as operações de transporte executadas pelas empresas transportadoras.
- 2 Com referência às despesas a serem incorporadas ao custo operacional do caminhão, o custo de braçagista, responsável pelas atividades de carga e descarga do produto disposto no veículo de carga – na origem e no destino – são remuneradas por intermédio da Tarifa de Armazenagem de Produtos da PGPM ao armazém depositário. Quando é necessário serviço de braçagista, o pagamento é realizado, pela Conab, diretamente ao Sindicato de Braçagistas, disponível no local onde se processa a operação de carga ou descarga.
- 3 Ao custo de produção do veículo de carga deve ser agregado um markup para a sustentabilidade econômica da empresa transportadora. A definição desta margem a ser colocada no custo do serviço prestado, vai redundar na receita do transportador.
- 3.1 O Markup é um valor efetivamente cobrado sobre o serviço a fim de obter o seu preço de venda ou comercialização. Para a identificação desta margem, foi utilizado como fonte de informações o site Guia do Transportador. Na seção de economia é disponibilizada a fórmula para o cálculo deste índice empregado em empresas transportadoras privadas:

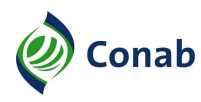

- Markup = 1/ [1 (% Total de impostos incidentes + % Participação Despesas Administrativas + % Margem de Lucro)]
- 3.1.1 O markup médio a ser agregado ao custo de produção do veículo de carga, foi definido em 30%.

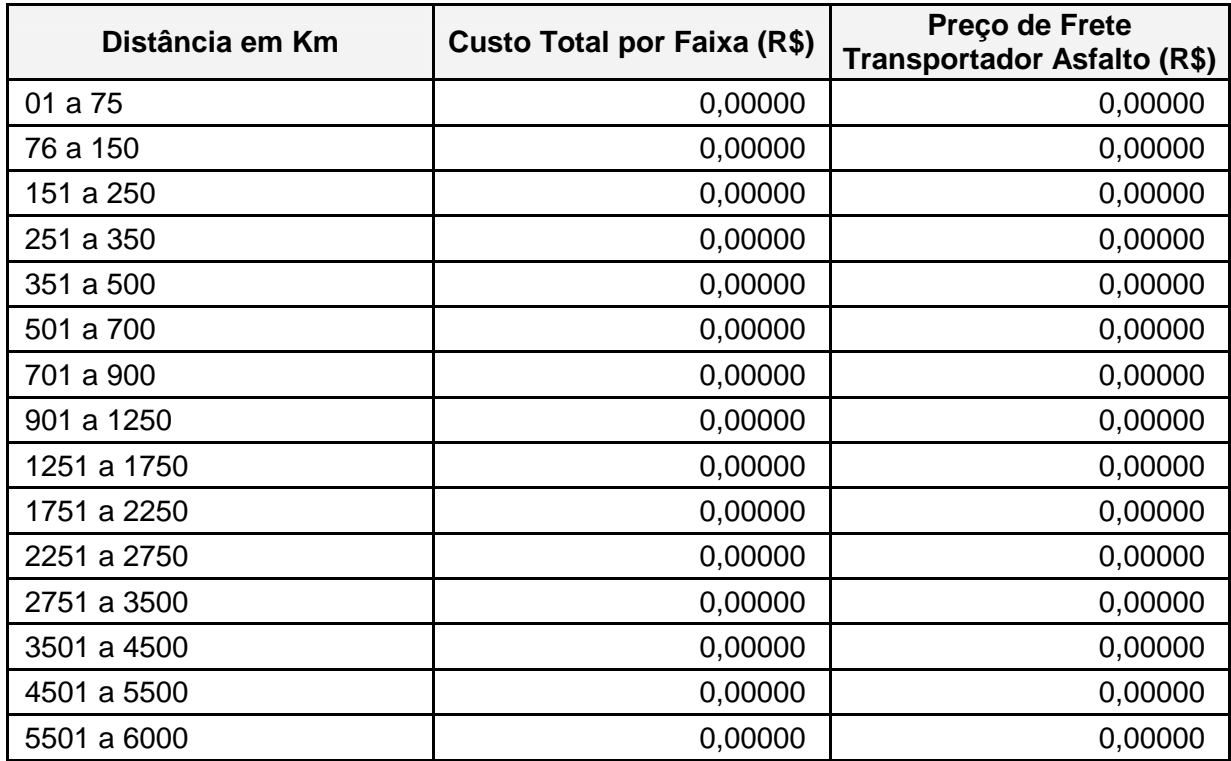

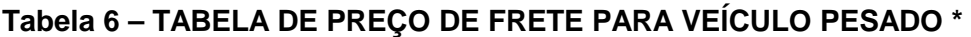

**\*** (Vide valores de cálculo na NIC 30.202-01).

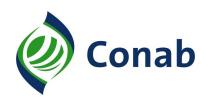

## **CAPÍTULO III**

#### **CÁLCULO DE CUSTOS OPERACIONAIS RODOVIÁRIOS – TABELA DE PREÇO DE FRETE PARA VEÍCULO PESADO EM ESTRADA DE TERRA**

#### **I - Custo Operacional do Veículo Pesado em Estrada de Terra**

- 1 Para elaboração da planilha de custo operacional do caminhão pesado, que trafegará em estrada de terra, foi levado em consideração, inicialmente, a tabela de composição do cálculo do custo operacional do caminhão pesado, modelo Volvo/FH 460 6x2, Tabela 3 apresentada no item 2, Subtítulo II do Capítulo II.
- 2 Sabendo-se que existe um aumento de custos operacionais do caminhão que se desloca em estrada de terra, buscou-se na NTC & Logística, e nos estudos desenvolvidos pelo Grupo Executivo de Integração da Política de Transporte (Geipot), os indicadores de elevação dos custos operacionais de caminhão para estrada não pavimentada, em relação a estradas pavimentadas, visualizados no Gráfico 1 – INDICADORES DE ELEVAÇÃO DOS CUSTOS DE TRANSPORTE.

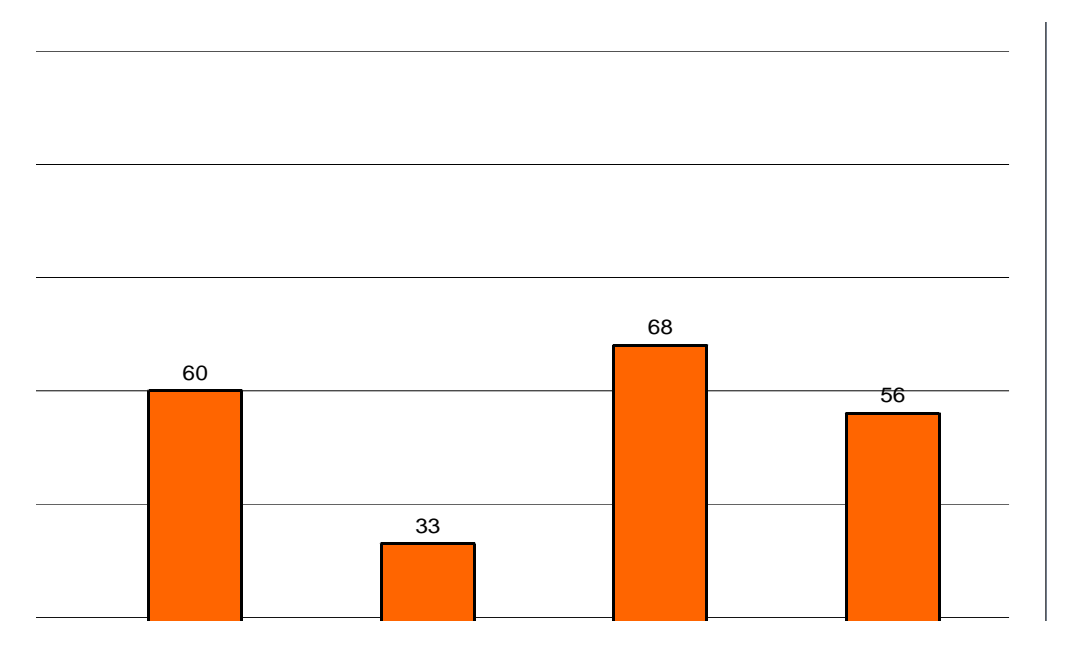

#### **Gráfico 1 – INDICADORES DE ELEVAÇÃO DOS CUSTOS DE TRANSPORTE**

Fonte: Associação Nacional do Transporte de Cargas e Logística – NTC & Logística

- 3 Com base no modelo apresentado no Gráfico 1 foram aplicados os percentuais descritos aos coeficientes dos itens de custos fixos e custos variáveis para o caminhão pesado. Exceção para o percentual referente ao custo de peças, o qual considerou estar incluso no item de mão de obra, já que o custo mais representativo na manutenção atualmente está relacionado à mão de obra especializada.
- 4 Na Tabela 7 COMPOSIÇÃO DO CÁLCULO DO CUSTO OPERACIONAL DO VEÍCULO PESADO EM ESTRADA DE TERRA são apresentados os novos coeficientes devidamente corrigidos, para o modelo Volvo/FH 460 6x2, segundo o aumento do custo operacional do caminhão em estrada de terra (Vide valores atualizados de cálculo na NIC 30.202-01).

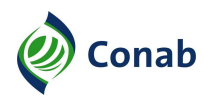

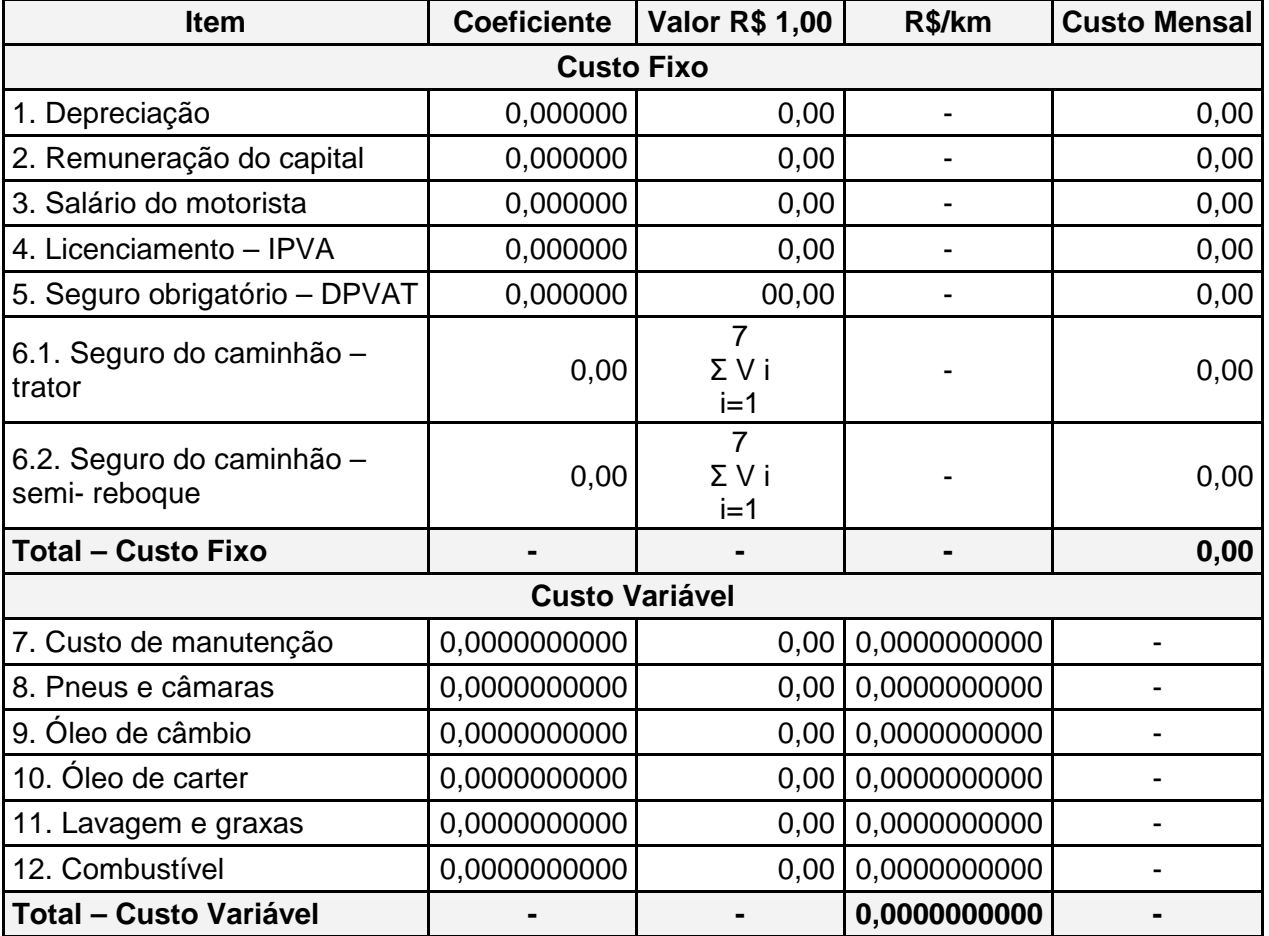

#### **Tabela 7 – COMPOSIÇÃO DO CÁLCULO DO CUSTO OPERACIONAL DO VEÍCULO PESADO EM ESTRADA DE TERRA**

5 - Na Tabela 8 – CÁLCULO DO CUSTO TOTAL DE PRODUÇÃO POR QUILÔMETRO SEGUNDO A FAIXA DE PRODUÇÃO – VEÍCULO PESADO EM ESTRADA DE TERRA é demonstrado o valor do custo total de produção por quilômetro, segundo a faixa de produção (quilometragem mensal executada pelo caminhão), operado em estrada de terra, obtido pela divisão do total do custo fixo pela quilometragem mensal. Este resultado é somado ao total do custo variável, para obtermos o custo total de produção por quilômetro (Vide valores atualizados de cálculo na NIC 30.202-01).

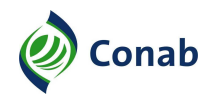

# **Tabela 8 – CÁLCULO DO CUSTO TOTAL DE PRODUÇÃO POR QUILÔMETRO SEGUNDO A FAIXA DE PRODUÇÃO – VEÍCULO PESADO EM ESTRADA DE TERRA**

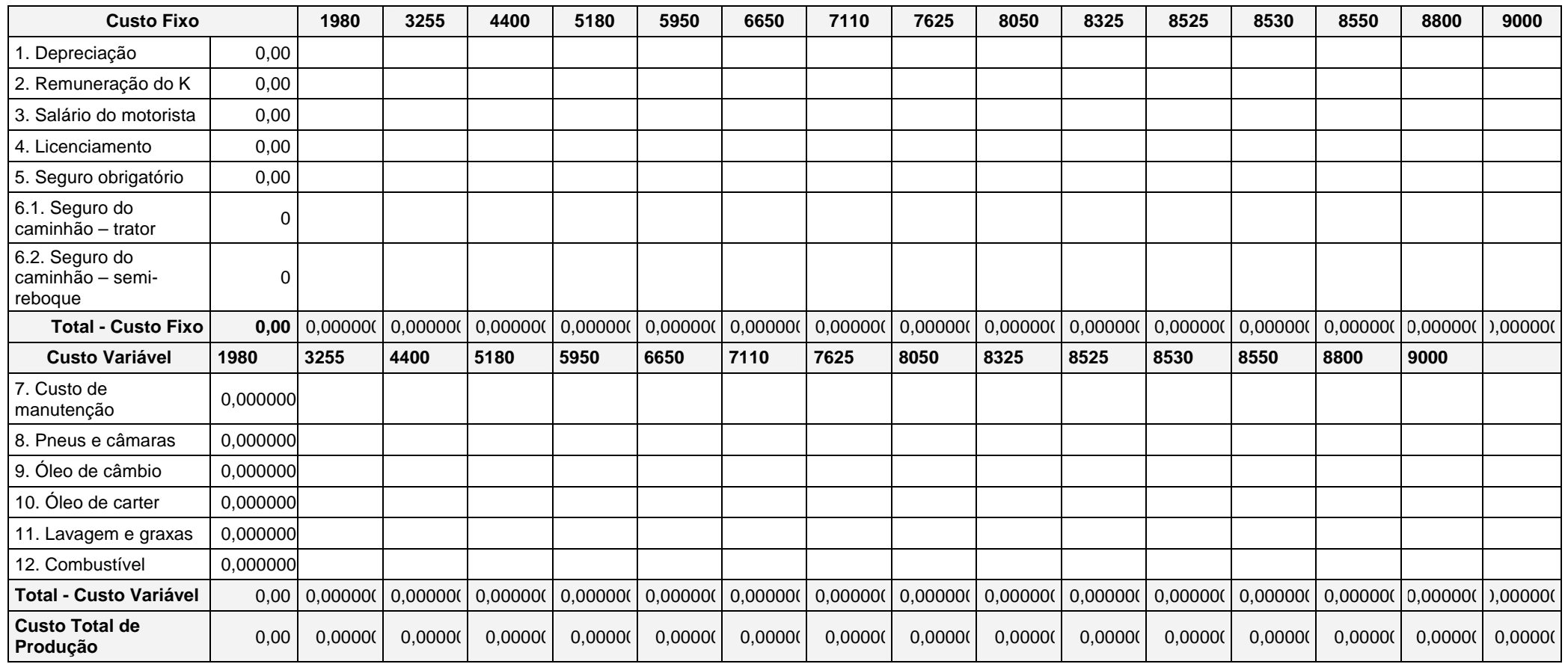

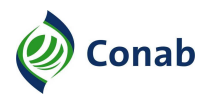

6 - Com os dados de produção mensal em quilômetros por intervalos de distância, Tabela 1, contida no item 3, Subtítulo I do Capítulo II, e do custo total de produção por quilômetro para estrada de terra das respectivas faixas de produção em quilômetros, apresentado na Tabela 8, obtém-se o custo operacional por faixa de distância para o caminhão Volvo/FH 460 6x2, Tabela 9 – CUSTO OPERACIONAL PARA VEÍCULO PESADO EM ESTRADA DE TERRA, conforme fórmula a seguir.

Custo Total Operacional por Faixa de Produção = (custo total de produção por quilômetro x distância média do intervalo de distância)/tonelagem do caminhão.

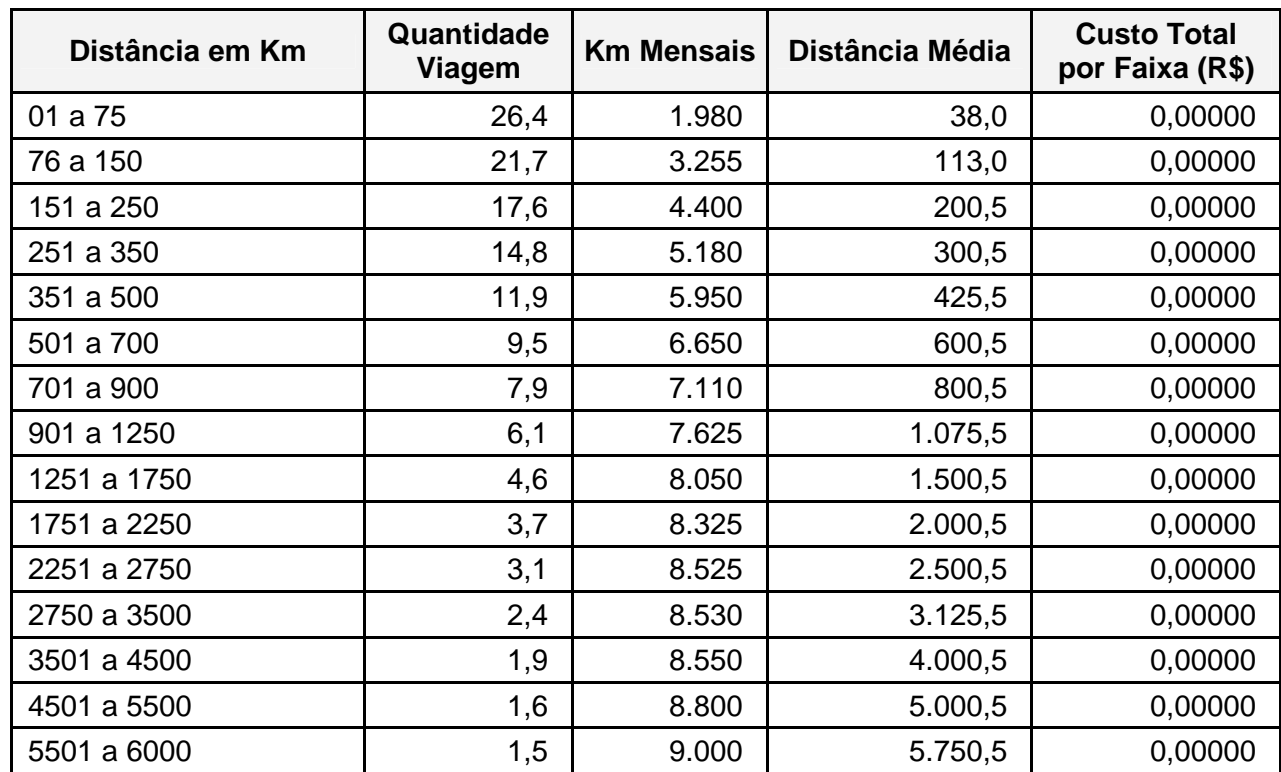

## **Tabela 9 – CUSTO OPERACIONAL PARA VEÍCULO PESADO EM ESTRADA DE TERRA \***

**\*** (Vide valores atualizados de cálculo na NIC 30.202-01).

#### **II - Tabela de Preço de Frete para Veículo Pesado em Estrada de Terra**

- 1 Para a definição da tabela de preço de frete para veículo pesado em estrada de terra, deve-se agregar ao custo operacional do caminhão, margem de lucro das empresas de transporte rodoviário de carga, apresentada no item 3, Subtítulo III do Capítulo II.
- 2 Incorpora-se assim a margem de 30% ao custo operacional do caminhão que opera em estrada de terra, obtendo então a Tabela 10 – TABELA DE PREÇO DE FRETE PARA VEÍCULO PESADO EM ESTRADA DE TERRA.

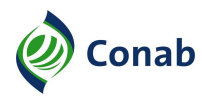

## **Tabela 10 – TABELA DE PREÇO DE FRETE PARA VEÍCULO PESADO EM ESTRADA DE TERRA\***

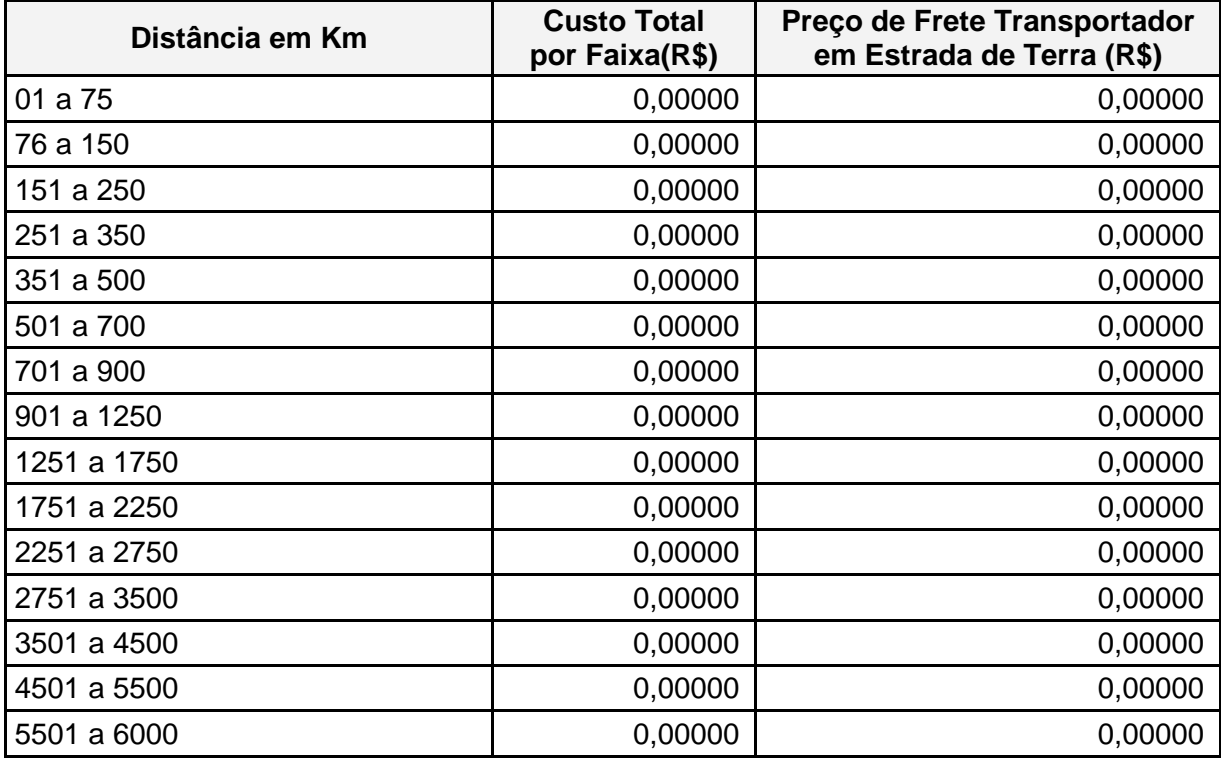

**\*** (Vide valores atualizados de cálculo na NIC 30.202-01).

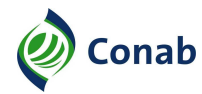

## **CAPÍTULO IV**

#### **CÁLCULO DE CUSTOS OPERACIONAIS RODOVIÁRIOS – TABELA DE PREÇO DE FRETE PARA VEÍCULO SEMIPESADO**

#### **I - Definição da Produção Mensal**

- 1 Para a definição da produção mensal para o veículo semipesado foi considerado o modelo matemático da NTC & Logística, cuja fórmula é apresentada no item 2, Subtítulo I do Capítulo II.
- 1.1 Para a utilização da fórmula, levou-se em consideração um tempo mais dilatado para a carga e descarga do veículo. O número de horas foi aumentado, uma vez que o caminhão de distribuição caracteriza-se por executar mais de duas entregas no destino, resultando em um tempo de descarga, no mínimo, duplicado.
- 1.1.1 Cada processo de descarga prospera com o desenvolvimento das seguintes atividades:
	- a) chegada ao armazém e estacionamento no pátio;
	- b) apresentação ao gerente do depósito para informar sobre a carga;
	- c) estabelecimento da plataforma ou local de descarregamento;
	- d) estacionamento posicionado para início do descarregamento do produto;
	- e) execução do descarregamento;
	- f) checagem do produto e recebimento da carga pelo conferente do armazém;
	- g) fechamento do caminhão e recebimento do canhoto da nota fiscal.
- 1.2 Outra característica observada em um típico caminhão de distribuição é a velocidade do veículo. Considerado simples ou semipesado, o caminhão de distribuição é mais flexível, acelera rapidamente e desenvolve uma velocidade média superior aos pesados (carreta, bitrem ou rodotrem).
- 2 Aplicando se a fórmula tem-se para o primeiro intervalo (01 a 75 km):
	- a) tempo carga/descarga =  $6$  horas:
	- b) velocidade =  $60$  Km/h;
	- c) dias trabalhados/mês = 21 dias;
	- d) horas trabalhadas/dia =  $8$  horas.

Quantidade de viagem por mês =  $[(21*8)] / [(75/60) + (6)]$ 

Quantidade de viagem por mês = 23,2

3 - A Tabela 11 – PRODUÇÃO MENSAL POR INTERVALOS DE DISTÂNCIA apresenta a produção mensal obtida, multiplicando-se a quantidade de viagem pelo limite superior do intervalo para cada intervalo de distância em quilometragem.

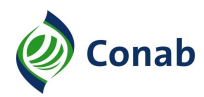

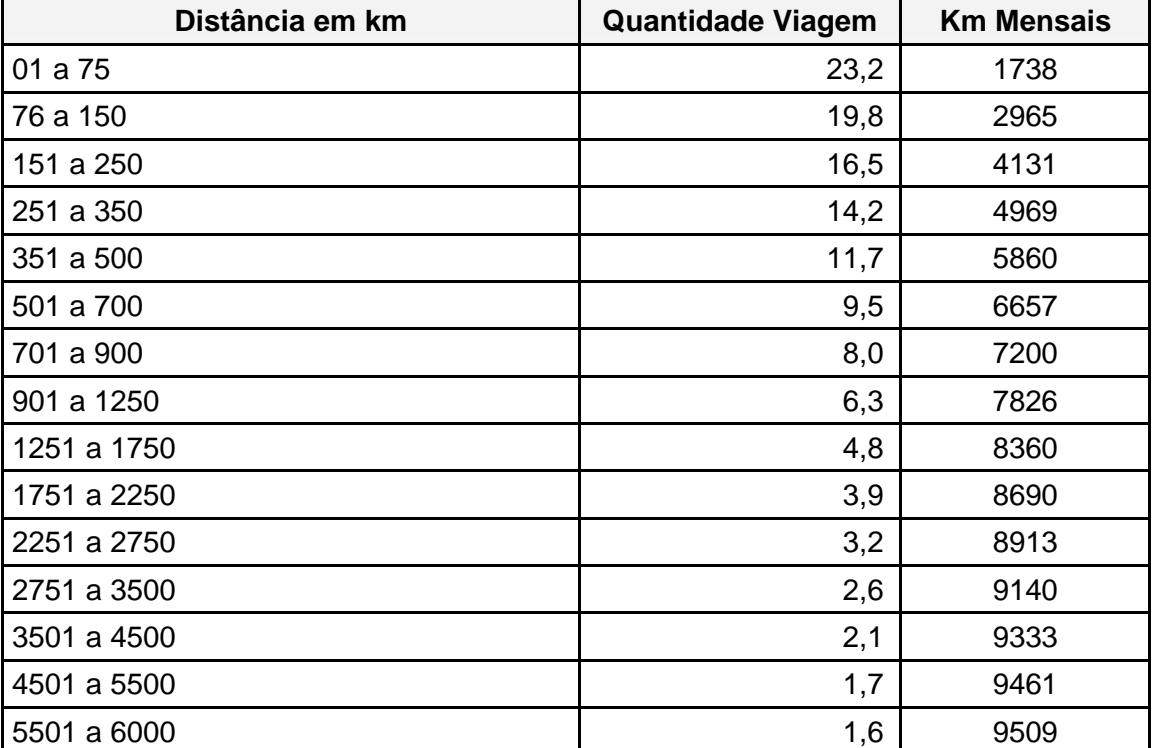

## **Tabela 11 – PRODUÇÃO MENSAL POR INTERVALOS DE DISTÂNCIA**

## **II - Custo Operacional do Veículo Semipesado**

- 1 Identificação do Veículo
- 1.1 Dentre os modelos de caminhões semipesados mais emplacados, com peso bruto total de 23 toneladas e capacidade de carga de 16 toneladas, o modelo Volkswagen/VW 24.280 foi o escolhido pela disponibilidade apresentada, de acordo com dados de mercado disponibilizados pela Federação Nacional da Distribuição de Veículos Automotores (Fenabrave), o que proporciona maior probabilidade de contratação do modelo. Outros fatores de escolha estão no valor de revenda do veículo e no valor de aquisição médio que se apresentam mais vantajosos em relação aos outros dois modelos mais emplacados. Os principais custos para o modelo escolhido estão apresentados na Tabela 12 – PRINCIPAIS CUSTOS DO VEÍCULO VOLKSWAGEN/VW 24.280 (Vide valores atualizados de cálculo na NIC 30.202-01).

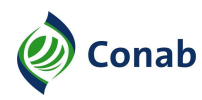

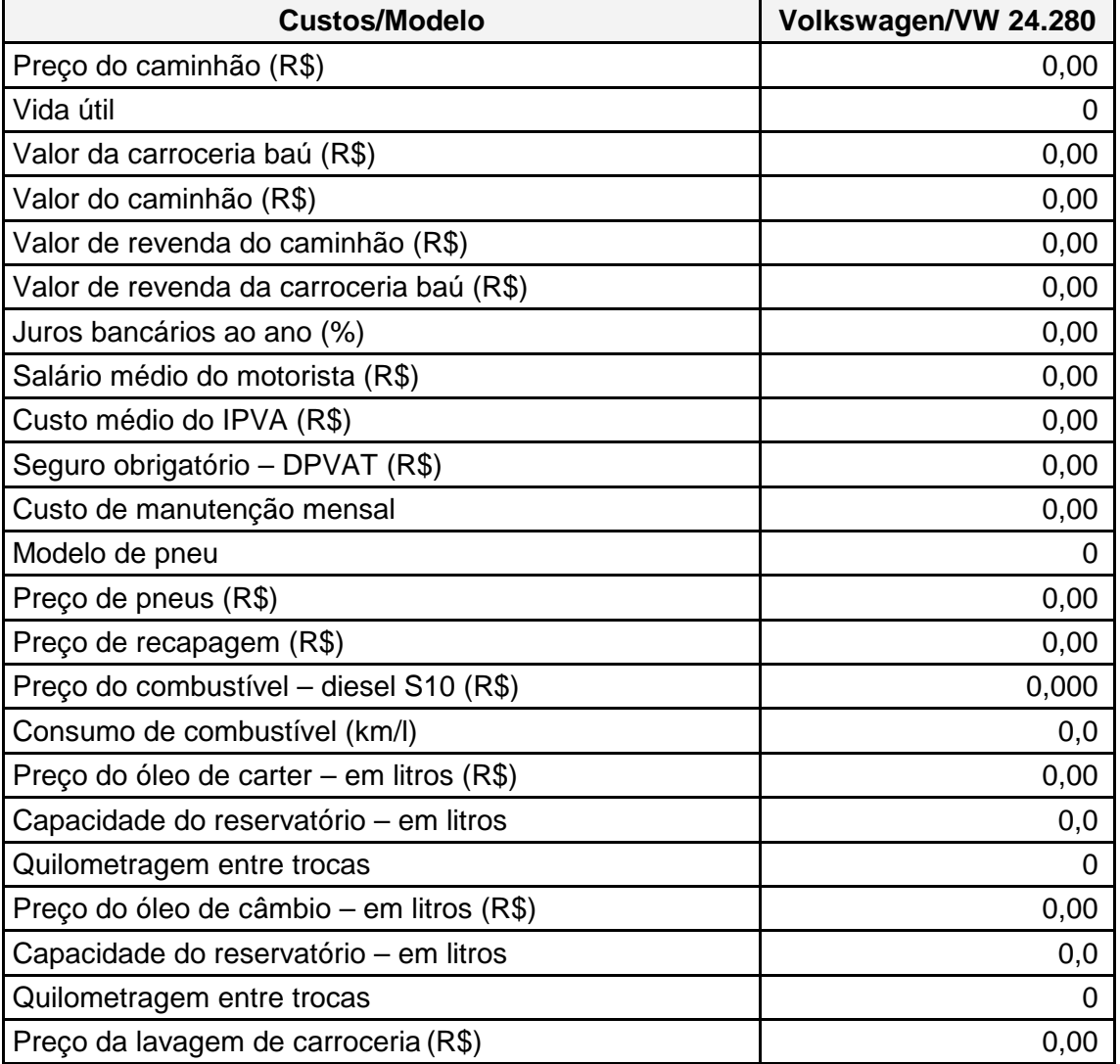

## **Tabela 12 – PRINCIPAIS CUSTOS DO VEÍCULO VOLKSWAGEN/VW 24.280**

2 - A Tabela 13 – COMPOSIÇÃO DO CÁLCULO DO CUSTO OPERACIONAL DO VEÍCULO SEMIPESADO apresenta os custos fixos por mês, como também os custos variáveis. Os cálculos dos coeficientes estão dispostos abaixo da referida tabela, segundo a ordem numérica de cada item de custo (Vide valores atualizados de cálculo na NIC 30.202-01).

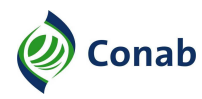

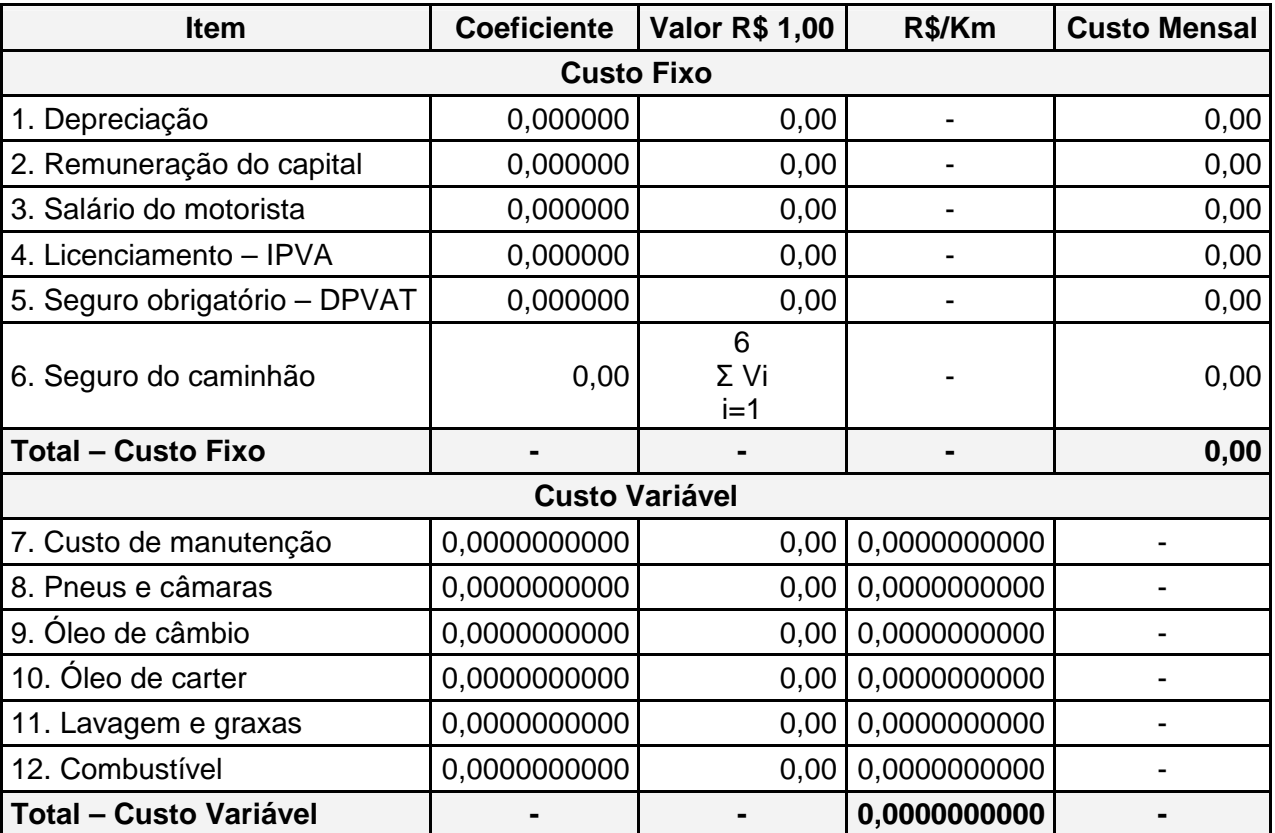

### **Tabela 13 – COMPOSIÇÃO DO CÁLCULO DO CUSTO OPERACIONAL DO VEÍCULO SEMIPESADO**

2.1 - Notas:

a) depreciação – Espelha a desvalorização do veículo pelo tempo. Informações básicas com o preço do veículo e preço de revenda no fim do período à vida útil do caminhão. O modelo linear foi empregado para o cálculo do coeficiente de depreciação mensal.

Depreciação =  $(1 - k) / 72$ 

- k = L/P, onde L é o preço do veículo com 6 anos de uso e P o preço do veículo novo (sem pneus).
- b) remuneração do capital A taxa de juros, empregada para a remuneração do capital, foi a de 13,5% utilizada na elaboração da tabela de preço de frete para veículo pesado, contida na alínea "b", subitem 2.1, item 2, Subtítulo II do Capítulo II. Aplicando: Remuneração = { [  $2 + (N - 1)$  x  $(k + 1)$   $1/2$  x N  $\}$  x  $i/12$ ; onde k = L/P, sendo L preço do veículo com 6 anos de uso e o P o preço do veículo novo sem pneus, o N corresponde a vida útil do veículo (6 anos) e o i, os juros correspondentes a 13,5% ao ano.

Remuneração: = {  $[2 + (N - 1) \times (k + 1)] / 2 \times N$  } x i / 12

- c) salário do motorista É composto de:
- c.1) salário do motorista;
- c.2) horas extras se houver;
- c.3) encargos sociais 99,18% sobre o salário;

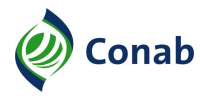

d) licenciamento – O cálculo do licenciamento utiliza a taxa de licenciamento do ano de 2016 para caminhões, divulgada pela Secretaria da Fazenda do Estado de São Paulo, que considera o percentual de 1,5% sobre o valor do veículo e o tempo de vida útil dos caminhões semipesados que é de 72 meses (6 anos), chegando a seguinte fórmula:

 $I=6$ Licenciamento =  $(1,5\% \times \Sigma \text{ Vi}) / 72$ ; onde:  $i=1$ 

6 Σ Vi = valor do veículo ano vigente + valor do veículo ano posterior +...+ valor do i = 1 veículo após 6 anos de uso

- e) seguro obrigatório O valor do seguro obrigatório é o valor anual vigente, no caso o ano de 2016, rateado pelo ano (índice = 1/12), podendo ser repetido para os próximos 6 anos sequintes (índice  $= 6/72$ );
- f) seguro do caminhão O cálculo do seguro do caminhão está associado ao valor do veículo e ao coeficiente de seguro (3,82%), cobrado pela prestadora de serviço de seguro. Contudo, o valor do seguro é diferente em cada ano de vida útil do veículo. A desvalorização do trator pelo tempo faz cair o valor do prêmio do seguro;

 $\overline{6}$ Seguro do caminhão =  $(3,82% \times \Sigma \text{ VTi})$  / 72; onde:  $i=1$ 

6

Σ VTi = valor do veículo ano vigente + valor do veículo ano posterior +......+ valor i = 1 do veículo após 6 anos de uso

g) custo de manutenção – De acordo com informações da autorizada, assim como especificado na Central de Custos e Preços da RLV Soluções empresariais, disponível no site do Guia do Transportador, o valor da manutenção do veículo Volkswagen /24.280 é de R\$ 0,19 por quilômetro rodado. Desta maneira, o valor total da despesa com manutenção para todas as faixas é de R\$ 19.902,96, conforme Tabela 14 – SUBSÍDIO AO CÁLCULO DO VALOR DA MANUTENÇÃO, exemplificativa.

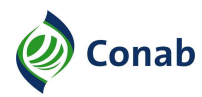

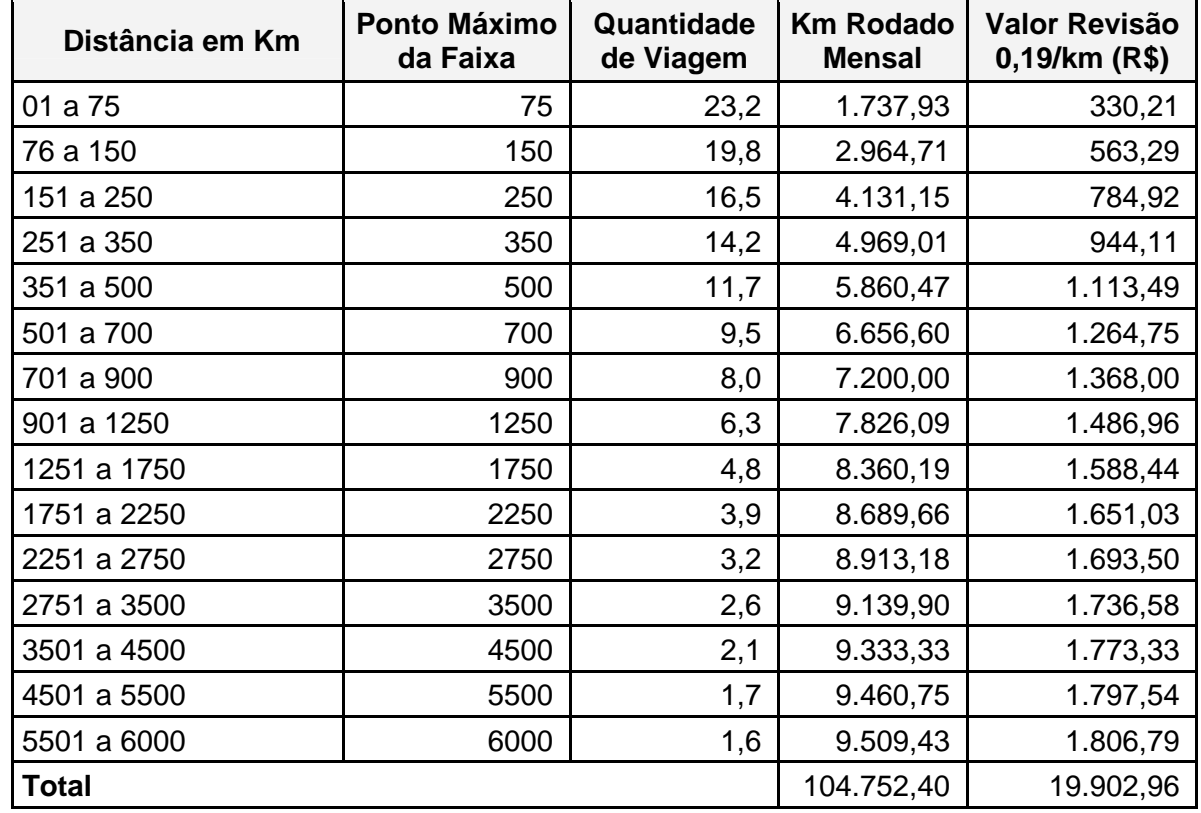

## **Tabela 14 – SUBSÍDIO AO CÁLCULO DO VALOR DA MANUTENÇÃO**

g.1) para que se conheça o valor da manutenção do caminhão, levando em consideração a quilometragem total rodada das diversas faixas, dividiu-se a relação total da despesa com manutenção e preço de aquisição do veículo pelo total de quilômetros rodados, chegando ao resultado do coeficiente, conforme demonstrado abaixo.

Coeficiente do custo de manutenção = [(Relação do valor ponderado pelas faixas em relação ao preço do veículo (sem carroceria) /quantidade de quilometragem rodada por faixa)\*100].

g.2) aplicando a fórmula para o cálculo do Custo de Manutenção, tem-se:

Relação do valor ponderado pelas faixas em relação ao preço do veículo = Valor total da revisão de todas as faixas/valor do veículo;

h) pneus e câmara – O cálculo para definição do valor do quilômetro rodado para pneus, depende da vida útil do mesmo, do preço dos pneus e da recapagem. O custo de um pneu recapado pode ser obtido em associações ou em concessionárias.

Assim, o custo por quilômetro é dado:  $(1/n)$  x preço dos pneus e uma recapagem. Onde  $n = km$ rodado.

i) óleo câmbio – Esta parcela visa cobrir os gastos com lubrificação do câmbio e diferencial. Portanto o gasto por quilômetro com óleo será a capacidade do reservatório do modelo escolhido dividido pela quilometragem de troca. É necessário pesquisar o preço do óleo câmbio por litro;

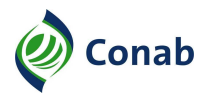

- j) óleo carter Esta parcela visa cobrir os gastos com óleo do Carter. Assim, o gasto por quilômetro com óleo será a capacidade do reservatório dividido pela quilometragem de troca. É necessário pesquisar o valor do óleo Carter por litro;
- k) lavagem e graxa Esta parcela visa cobrir os gastos com lavagem e graxas. Seu cálculo depende do preço da lavagem e da quilometragem entre as duas lavagens. Portanto, o gasto por quilômetro com lavagem será o preço da lavagem dividido pela quilometragem entre as duas lavagens;
- l) combustível Esta parcela visa cobrir os gastos com combustível. Seu cálculo depende do preço do combustível e o consumo por quilometragem. Assim, o gasto por quilômetro com combustível será o preço do combustível, dividido pelo consumo da quilometragem.
- 3 Total do Custo Operacional do Veículo
- 3.1 A Tabela 15 CÁLCULO DO CUSTO TOTAL DE PRODUÇÃO POR QUILÔMETRO SEGUNDO A FAIXA DE PRODUÇÃO – VEÍCULO SEMIPESADO demonstra o valor do custo total de produção por quilômetro, segundo a faixa de produção (quilometragem mensal executada pelo caminhão, obtido pela divisão do total do custo fixo pela quilometragem mensal), Tabela 11. Este resultado é somado ao total do custo variável resultando no valor por quilômetro para a faixa de produção (Vide valores atualizados de cálculo na NIC 30.202-01).

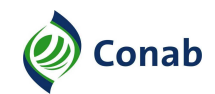

#### **Tabela 15 – CÁLCULO DO CUSTO TOTAL DE PRODUÇÃO POR QUILÔMETRO SEGUNDOA FAIXA DE PRODUÇÃO – VEÍCULO SEMIPESADO**

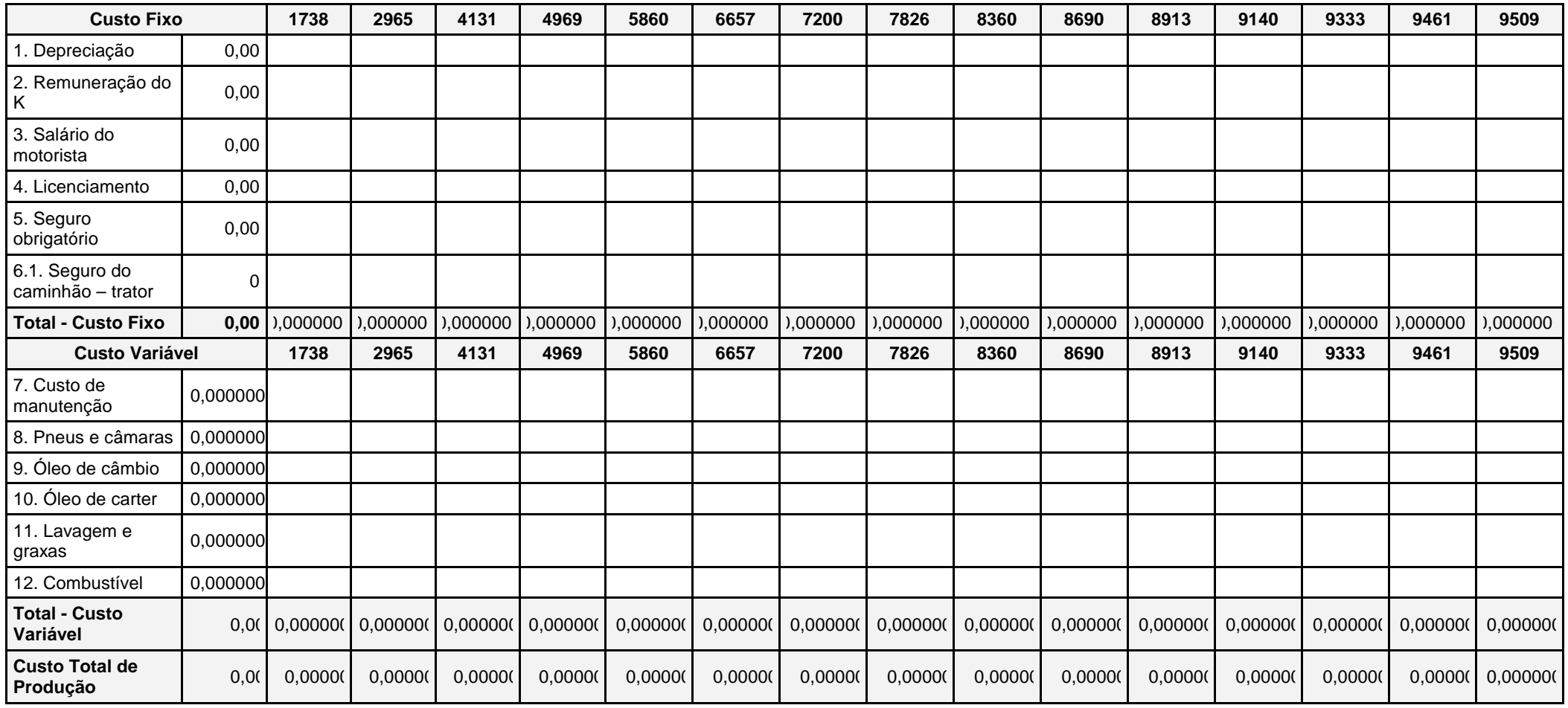

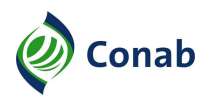

3.2 - Com o custo total de produção por quilômetro, Tabela 15, e da produção mensal em quilômetros por intervalos de distância, Tabela 11, obtém-se a o custo operacional por faixa de distância para o caminhão Volkswagen Constalation 24.280 6x2, Tabela 16 – CUSTO OPERACIONAL PARA VEÍCULO SEMIPESADO, conforme fórmula a seguir.

Custo Total Operacional por Faixa de produção = (custo total de produção por quilômetro x Distância média do intervalo de distância)/tonelagem do caminhão

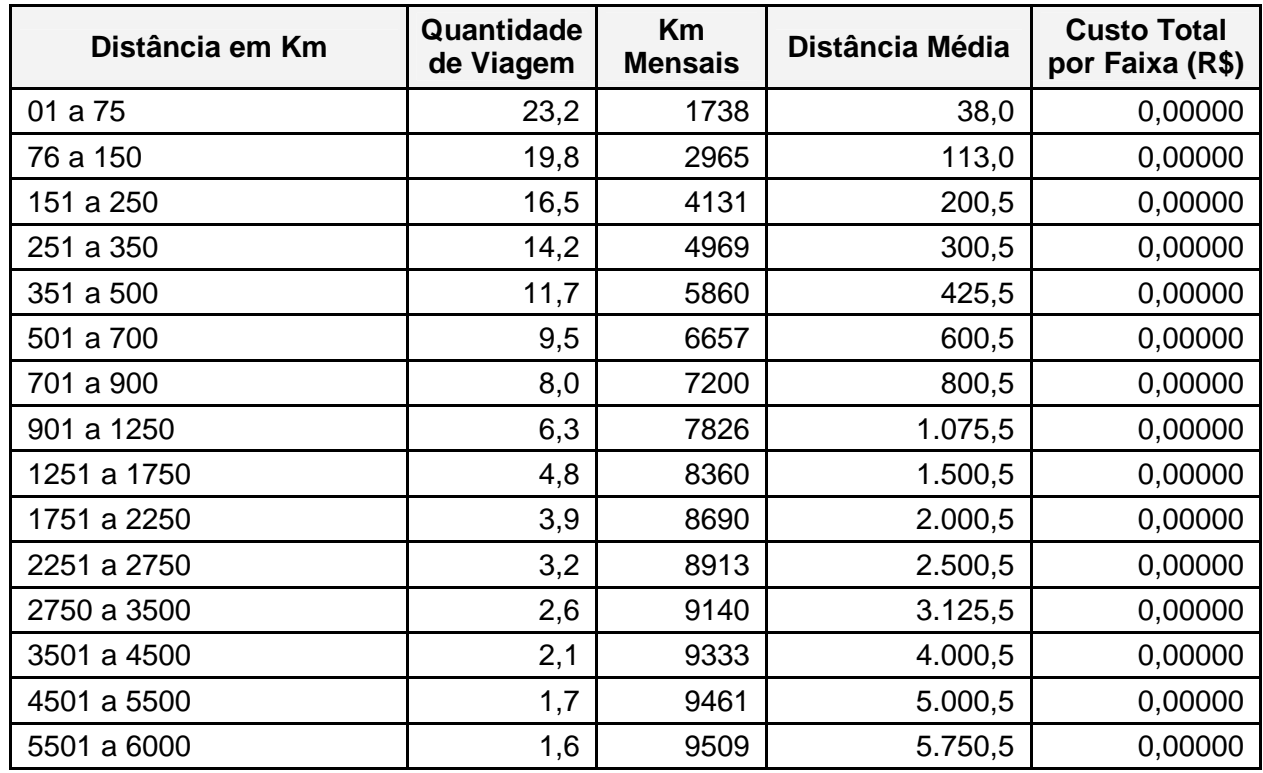

## **Tabela 16 – CUSTO OPERACIONAL PARA VEÍCULO SEMIPESADO \***

**\*** (Vide valores de cálculo na NIC 30.202-01).

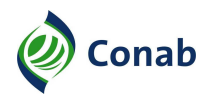

#### **III - Tabela de Preço de Frete para Veículo Semipesado**

1 - A Tabela 17 – TABELA DE PREÇO DE FRETE PARA VEÍCULO SEMIPESADO apresenta o custo operacional do veículo de distribuição agregado o markup médio de 30%, para a definição do preço de frete do transportador de distribuição de cargas, conforme disposto no item 3, Subtítulo III do Capítulo II.

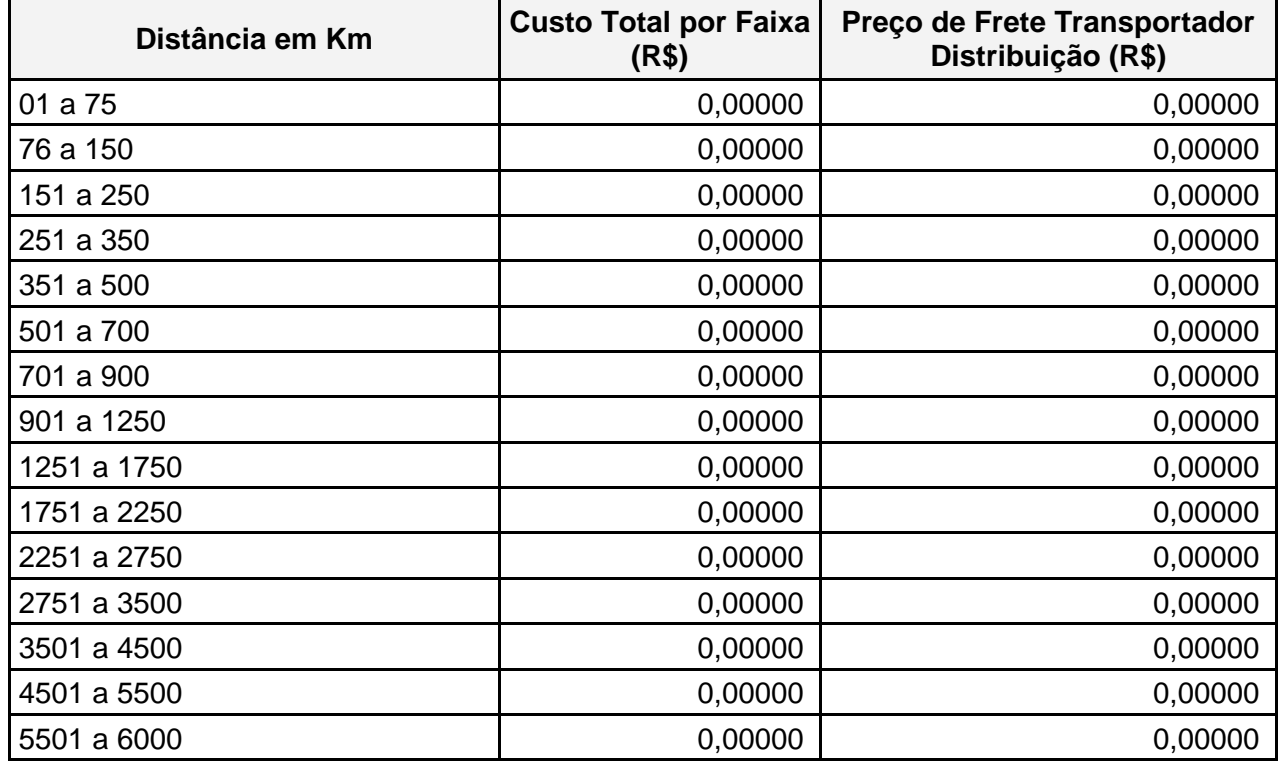

#### **Tabela 17 – TABELA DE PREÇO DE FRETE PARA VEÍCULO SEMIPESADO\***

**\*** (Vide valores de cálculo na NIC 30.202-01).

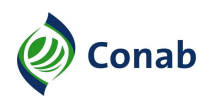

## **CAPÍTULO V**

## **DEFINIÇÃO DO PREÇO DE FRETE**

#### **I - Modelo de Inserção do Preço de Mercado**

- 1 O Modelo de Inserção do Preço de Mercado foi definido para contemplar a sazonalidade de transporte visando adequar o preço de tabela de frete Conab às variações de preços do mercado.
- 2 A proposta é que o preço das tabelas de transporte da Conab, quer seja a Tabela de Preço de Frete para Veículo Pesado (Tabela 6), a Tabela de Preço de Frete para Veículo Pesado em Estrada de Terra (Tabela 10) ou a Tabela de Preço de Frete Veículo Semipesado (Tabela 17), seja a base para definição do preço de abertura das licitações de frete da Companhia. Somente, no caso da mediana dos preços de mercado de frete apresente uma volatilidade superior a 5% em relação ao da planilha de transporte, o mesmo percentual será repassado ao preço da planilha até o limite de 20%, conforme visualizado no Gráfico 2 – PROPOSTA DE DEFINIÇÃO DO PREÇO DE FRETE.

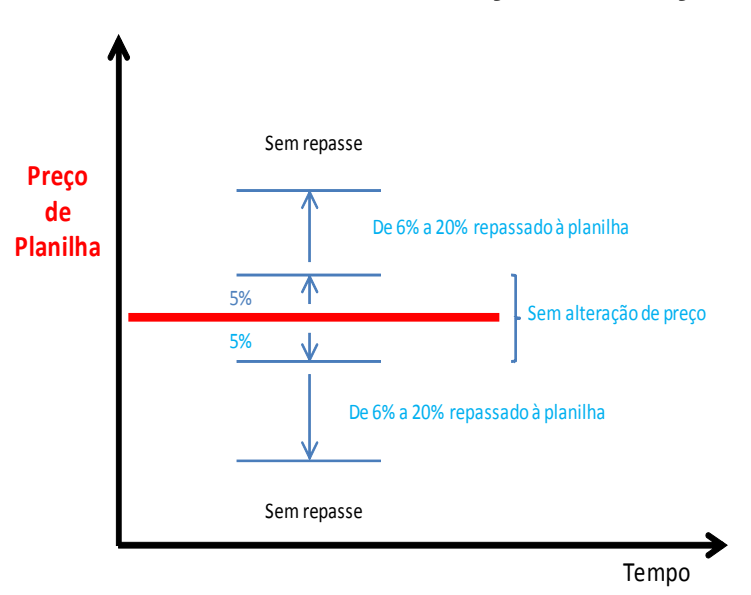

**Gráfico 2 – PROPOSTA DE DEFINIÇÃO DO PREÇO DE FRETE**

- 2.1 Exemplo: Para um trecho em que a distância entre a origem e o destino seja 1.100 km teremos um preço de tabela de frete transportador de R\$ 133,8631576 /tonelada. Comparando-se o valor obtido com o valor do mercado de frete (R\$ 162,87 – Preço de mercado apurado pela Conab), percebe-se que a variação em relação ao preço de tabela seria de 21,67%, ou seja, maior do que os 20% máximo permitido para incorporação ao valor de tabela. Dessa forma, o valor de preço de abertura de frete seria R\$ 160,64 /tonelada.
- 2.2 Se o número de elementos for ímpar, a mediana será o elemento do meio, e se for par, será a média aritmética simples dos dois elementos centrais. O número de elementos será proveniente dos dados apurados em pesquisa de campo junto a transportadoras de carga e em entidades, tais como: organização, instituição e associação de transporte de carga. Os preços de mercado do frete devem ser coletados preferencialmente no local de origem da remoção da carga.

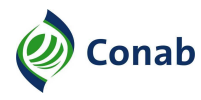

#### **II - Definição do Preço de Frete para dois Tipos de Estrada (Trecho Misto)**

- 1 A Tabela 10 contempla o preço de frete do veículo pesado que trafega somente em estrada de terra, portanto, quando se tratar de percurso compreendido apenas por uma modalidade de piso de rolamento (terra), basta consultar a respectiva faixa de quilometragem nesta tabela e utilizar o Modelo de Inserção do Preço de Mercado apresentado no Subtítulo I deste Capítulo. Quando se tratar de percurso compreendido de piso de rolamento misto, ou seja, estrada de terra e de asfalto, procede-se da seguinte forma:
- 1.1 Somam-se os dois trechos, apura-se a distância total a ser percorrida e utiliza-se o valor dessa faixa como indicadores para cálculo do frete, conforme fórmula e exemplo a seguir:

$$
F = \frac{(Da \times Fa) + (Dt \times Ft)}{(Dt + Da)}
$$

- $F =$  Frete por tonelada;
- Da = Distância em asfalto;
- Fa = Valor do frete relativo à quilometragem de asfalto, observada a faixa correspondente à distância total do percurso;
- Dt = Distância em terra;
- Ft = Valor do frete relativo à quilometragem de terra, observada a faixa correspondente à distância total do percurso;
- Dt + Da = Somatório das distâncias em terra e asfalto.
- 1.1.1 Exemplo: Percurso de 1.200 km, sendo 800 km de asfalto e 400 km em terra: Consultar a Tabela 10 – TABELA DE PREÇO DE FRETE PARA VEÍCULO PESADO EM ESTRADA DE TERRA, para a distância de 400 km na faixa relativa à quilometragem de 1.200 km. De igual modo, consultar a Tabela 6 – TABELA DE PREÇO DE FRETE PARA VEÍCULO PESADO, para a distância de 800 km na faixa relativa à quilometragem de 1.200 km. Aplicar os valores utilizando a fórmula abaixo:

Frete = (800 km x Preço Frete Planilha Caminhão Pesado) + (400 km x Preço de Frete Caminhão Pesado em Estrada de Terra)/Quilometragem total do trecho (1.200 km)

> Frete =  $(800 \text{ km} \times \text{R} \cdot \text{S} \cdot 168.25) + (400 \text{ km} \times \text{R} \cdot \text{S} \cdot 208.01)$ 1.200 km

> > Frete = R\$ 181,50 por tonelada.

1.1.2 - De posse do valor R\$/t advindo do cálculo acima, deverá ser utilizado o Modelo de Inserção do Preço de Mercado exposto no Subtítulo I deste Capítulo.

#### **III - Definição de Preço de Frete Utilizando a Tabela para Veículo Semipesado**

- 1 Construção de roteiro
- 1.1 Para definição do preço de frete utilizando a Tabela de Preço de Frete para Veículo Semipesado, Tabela 17, deverá(ão) ser definido(s) o(s) roteiro(s) de entrega. A sistemática mais simples é ir ligando cada ponto ao seu vizinho mais próximo. Elege-se um deles como ponto inicial e se procura, dentre os demais pontos, aquele que estiver mais próximo do primeiro. Toma-se o segundo ponto, e faz-se o mesmo procedimento, com o cuidado de excluir todos aqueles que já fazem parte do roteiro. A distância do roteiro será a soma da quilometragem a ser percorrida pelo caminhão, em cada rota, conforme apresentado na Figura 1 – DIAGRAMA DO ROTEIRO.

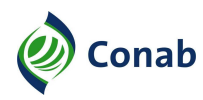

## **Figura 1 – DIAGRAMA DO ROTEIRO**

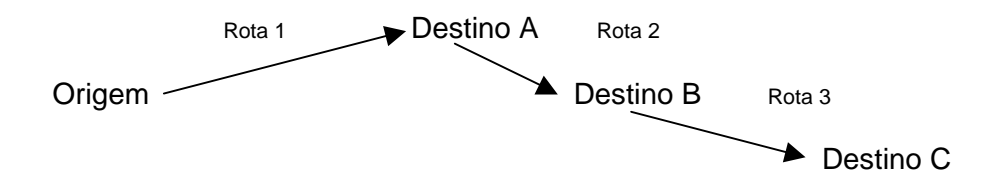

- 2 Cálculo do Preço de Frete para o Roteiro
- 2.1 O valor do lote, para abertura da licitação de frete, deverá ser o valor do frete obtido no intervalo de quilometragem do roteiro, observado na Tabela 17 – TABELA DE PREÇO DE FRETE PARA VEÍCULO SEMIPESADO, multiplicado pela quantidade total a ser transportada para o lote. Utilizar o Modelo de Inserção do Preço de Mercado, apresentado no Subtítulo I deste Capítulo, quando houver pesquisa(s) de mercado.

 $i=1$ Roteiro = Σ distância da rota  $i=3$ 

Valor Lote = (Preço Frete do Roteiro) x (Quantidade Total do Roteiro)

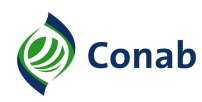

## **CAPÍTULO VI**

## **ADICIONAIS DE FRETE**

### **I - Definição e Aplicação dos Adicionais de Frete**

- 1 Os adicionais de frete são valores aplicados sobre o valor da tabela de frete visando contemplar especificidades no transporte que impactam o custo operacional da atividade. É importante ressaltar que a aplicação do adicional de frete está vinculada à configuração de situação que a justifique, no entanto, a situação configurada não gera a obrigatoriedade de sua utilização. Os adicionais de frete foram assim definidos:
	- a) adicional para carga de baixo peso: Específico para as operações com carga fracionada que visam a distribuição de produto. Pode ser aplicado somente ao preço da Tabela de Preço de Frete para Veículo Semipesado (Tabela 17);
	- b) adicional para carga de baixa densidade: Atende tanto as operações de distribuição quanto as operações de suprimento, portanto, pode ser aplicado ao preço das seguintes tabelas de frete: Tabela de Preço de Frete para Veículo Semipesado (Tabela 17), Tabela de Preço de Frete para Veículo Pesado (Tabela 6) e Tabela de Preço de Frete para Veículo Pesado em Estrada de Terra (Tabela 10).
- 2 Casos pontuais de descompasso do preço de tabela de frete para veículo semipesado com o preço de mercado serão compatibilizados com os adicionais para carga de baixo peso e/ou carga de baixa densidade propostos, portanto, o adicional para trechos em estrada de terra foi desconsiderado para as operações com carga fracionada.

## **II - Adicional para Carga de Baixo Peso**

- 1 A complementação de carga é um método de acréscimo ao preço de frete para os casos de transporte de pequenas quantidades. A quantidade efetivamente transportada é então desconsiderada, utilizando-se para efeito de cálculo do frete a quantidade de carga completa do veículo.
- 2 Considerando a capacidade de carga dos veículos comumente utilizados na distribuição de produtos estabeleceu-se que, para haver complementação de carga as quantidades a serem deslocadas deverão ter menos de 7 toneladas, de modo a possibilitar a adoção de mecanismo de complementação de carga. Caso as quantidades apresentem peso entre 8 e 16 toneladas, será adotada a complementação para veículo semi-pesado, considerado pela Companhia como o caminhão de transporte de distribuição de 16 toneladas:
	- a) para quantidades inferiores a 7 toneladas deverá ser acrescido o valor do frete referente a diferença entre a carga de 7 toneladas e a quantidade a ser transportada:

Adicional de Complemento de Carga (AC) AC = Preço de Frete x (carga do veículo de 7 toneladas – quantidade a ser transportada)

b) para quantidades entre 8 e 16 toneladas deverá ser acrescido o valor do frete referente a diferença entre a carga de 16 toneladas e a quantidade a ser transportada;

Adicional de Complemento de Carga (AC)

AC = Preço de Frete x (carga do veículo de 16 toneladas – quantidade a ser transportada)

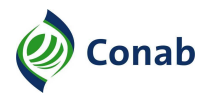

c) para cargas acima de 16 toneladas, considera-se a quantidade efetivamente a ser transportada sem a utilização de nenhum acréscimo de complementação de carga. A análise para a aplicação do adicional de complementação de carga deverá ser feita considerando a quantidade de carga a ser transportada independentemente da quantidade total contratada.

#### **III - Adicional para Carga de Baixa Densidade**

- 1 A densidade da carga é calculada por intermédio da sua cubagem, relação existente entre o volume e o peso da mercadoria, mensurado através de um cálculo matemático, onde se verificará o quanto a carga vai corresponder em peso, em função do volume que ela ocupará no veículo de transporte e à sua quantidade.
- 2 Para a obtenção da densidade da carga (DC) de um determinado produto, aplicar-se-á seguinte fórmula:

DC= Volume do produto (largura x altura x comprimento) x Quantidade

O coeficiente de acréscimo de cubagem, pelo qual se multiplica ao frete, deve ser calculado pela fórmula:

$$
CA = \frac{DI}{DC}
$$

Onde:

CA = coeficiente de acréscimo (multiplicador);

DI = densidade ideal (300 kg /  $m^3$ );

- DC = densidade da carga a ser transportada.
- 2.1 Exemplo 1, o algodão em fardo, que tem medidas de: comprimento 0,55m, largura 1,05m e altura de 0,95m, resultando uma cubagem de 0,5486 m $3$ , serão transportados 500 fardos. Logo, tem-se 0,5486 m<sup>3</sup> x 500 fardos = 274,3 kg/m<sup>3</sup>, a densidade da carga a ser transportada.

Aplicando-se:

300 kg /  $\sf m^3$ CA = ------------------ :. CA = 1,0936 274,3 kg /  $\mathsf{m}^3$ 

2.2 - Exemplo 2, a cesta de alimentos, que tem medidas de: comprimento 0,51m, largura 0,34m e altura de 0,16m, resultando uma cubagem de 0,02774 m<sup>3</sup>, serão transportados 7.500 fardos. Logo, tem-se 0,02774 m<sup>3</sup> x 7.500 fardos = 208,08 kg/m<sup>3</sup>, a densidade da carga a ser transportada.

Aplicando-se:

$$
CA = \begin{array}{ccc} 300 \text{ kg} / \text{m}^3 \\ \text{...} \\ 208,08 \text{ kg} / \text{m}^3 \end{array}
$$
 : CA = 1,4417

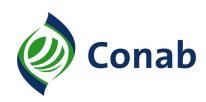

# **CAPÍTULO VII**

## **FLUXO DO PROCESSO**

Não se aplica.

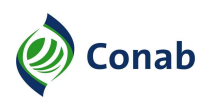

## **CAPÍTULO VIII**

## **DISPOSIÇÕES GERAIS**

- 1 A metodologia descrita no Capítulo II e Subtítulo I do Capítulo V foi aprovada em Reunião de Diretoria (Redir) com o Voto Dirab N.º 014/2014 em 02/10/2014 e publicado no Diário Oficial da União em 11/05/2015.
- 2 As metodologias descritas nos Capítulos III, IV, VI e Subtítulos II e III do Capítulo V foram aprovadas em Redir com o Voto Dirab N.º 031/2016 em 20/09/2016 e publicado no Diário Oficial da União em 27/09/2016.
- 3 Tendo em vista as constantes variações de preços dos diversos elementos, que influem no custo operacional rodoviário, os cálculos das planilhas de frete devem ser refeitos sempre que ocorram aumento significativo nos preços dos veículos, óleo diesel, salários, seguro e pneus, e anualmente, de forma a atualizar os valores das planilhas de frete.